# Building Java Programs

Chapter 4 Lecture 8: Scanner; if/else

**reading: 3.3 – 3.4, 4.1, 4.5**

Copyright 2010 by Pearson Education

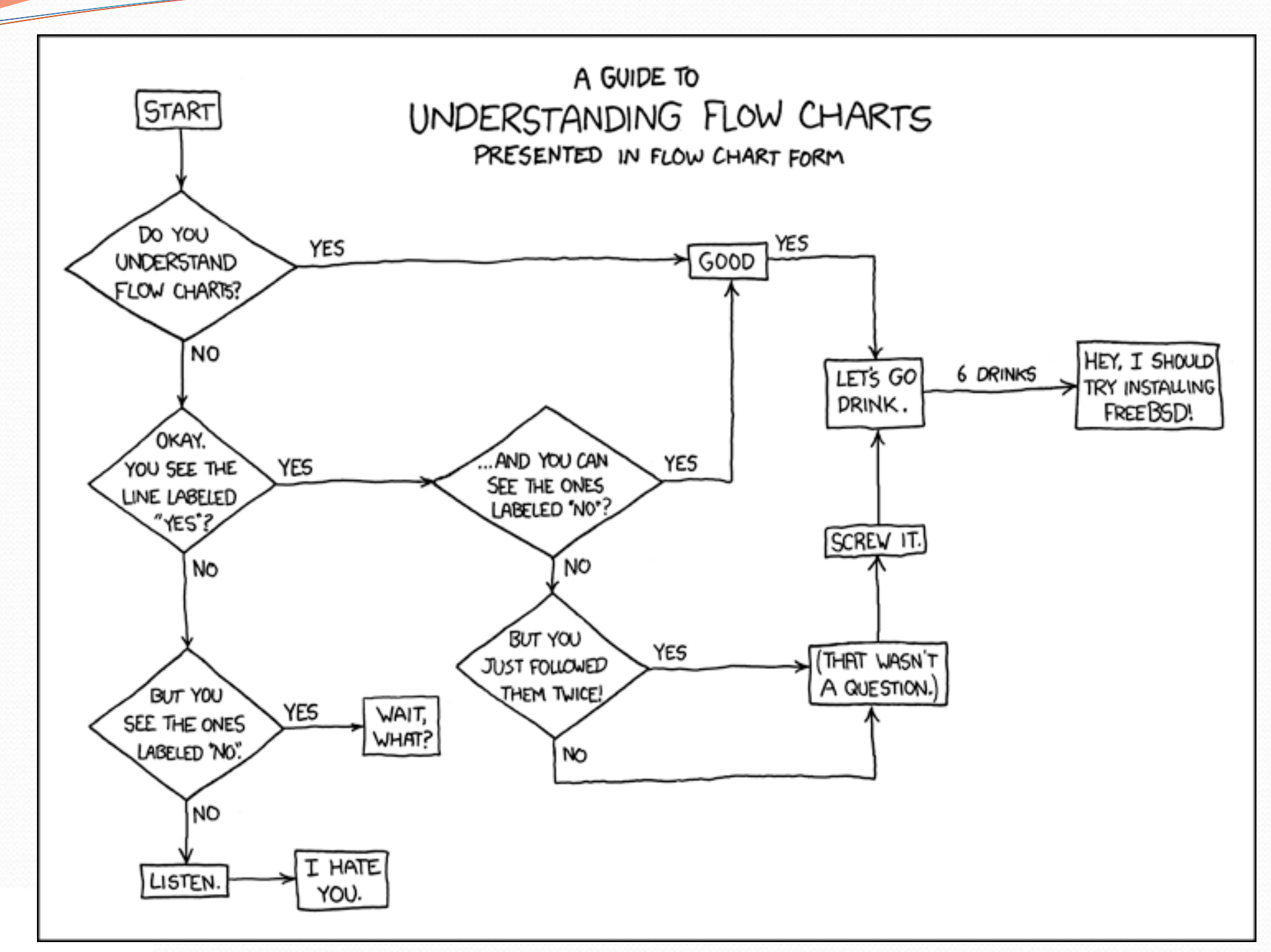

### Scanner

- **Scanner:** An object that can read input from many sources.
	- Communicates with System.in
	- Can also read from files (Ch. 6), web sites, databases, …
- The Scanner class is found in the java.util package. import java.util.\*; **// so you can use Scanner**
- Constructing a Scanner object to read console input:

Scanner **name** = new Scanner(System.in);

#### Example:

Scanner console = new Scanner (System.in);

Copyright 2010 by Pearson Education

# Scanner methods

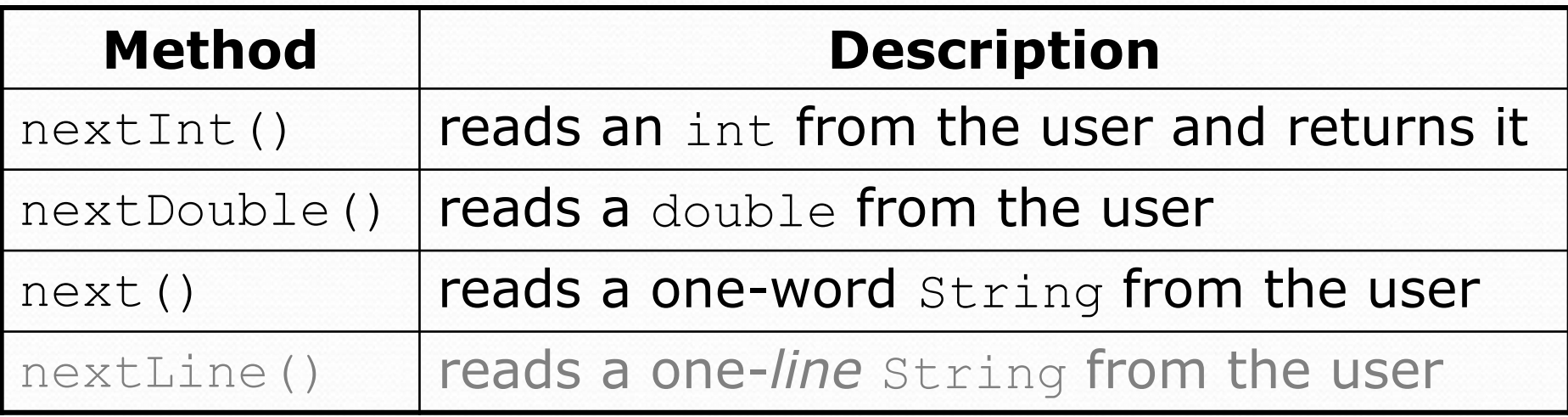

- Each method waits until the user presses Enter.
- The value typed by the user is returned.

```
System.out.print("How old are you? "); // prompt
int age = console.nextInt();
System.out.println("You typed " + age);
```
**prompt**: A message telling the user what input to type.

# Input tokens

**token:** A unit of user input, as read by the Scanner.

- Tokens are separated by *whitespace* (spaces, tabs, new lines).
- How many tokens appear on the following line of input?
	- 23 John Smith 42.0 "Hello world" \$2.50 " 19"

### When a token is not the type you ask for, it crashes.

```
System.out.print("What is your age? ");
int age = console.nextInt();
```
#### Output:

```
What is your age? Timmy
java.util.InputMismatchException 
        at java.util.Scanner.next(Unknown Source)
        at java.util.Scanner.nextInt(Unknown Source)
        ...
```
### The if statement

*Executes a block of statements only if a test is true*

```
if (test) {
    statement;
    ...
    statement;
}
```
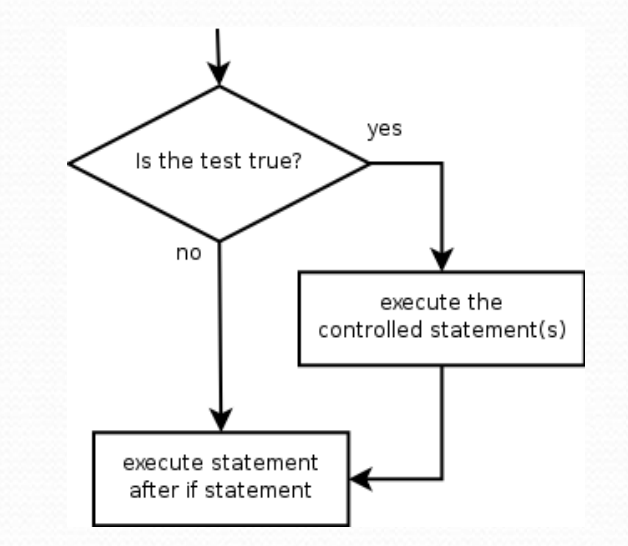

#### Example:

**}**

```
double gpa = console.nextDouble();
```
#### **if (gpa >= 2.0) {**

```
System.out.println("Application accepted.");
```
## The if/else statement

*Executes one block if a test is true, another if false*

```
if (test) {
    statement(s);
} else {
    statement(s);
}
```
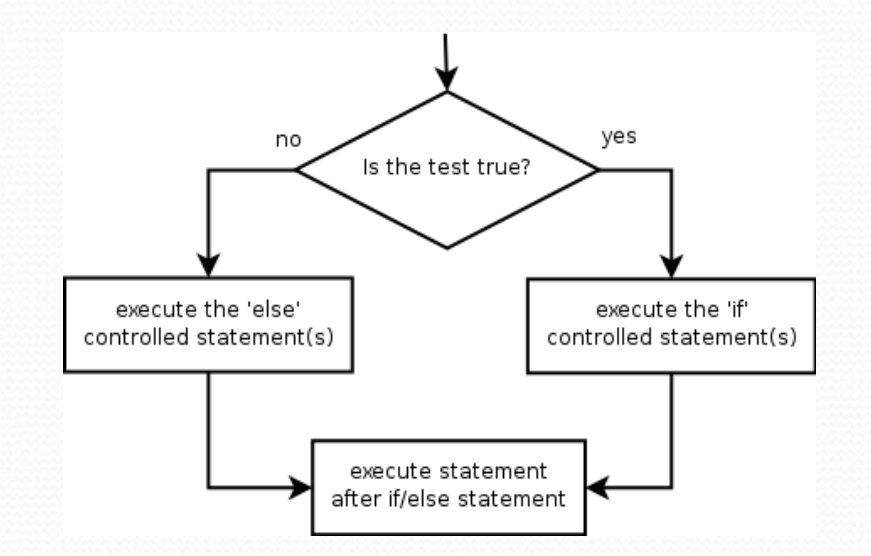

#### Example:

**}**

double gpa = console.nextDouble();

#### **if (gpa >= 2.0) {**

System.out.println("Welcome to Mars University!");

**} else {**

System.out.println("Application denied.");

# Relational expressions

 $\bullet$  if statements and  $for$  loops both use logical tests.

for (int i = 1;  $i \le 10;$  i++) { ... if  $(i \leq 10)$  { ...

• These are boolean expressions, seen in Ch. 5.

#### Tests use *relational operators*:

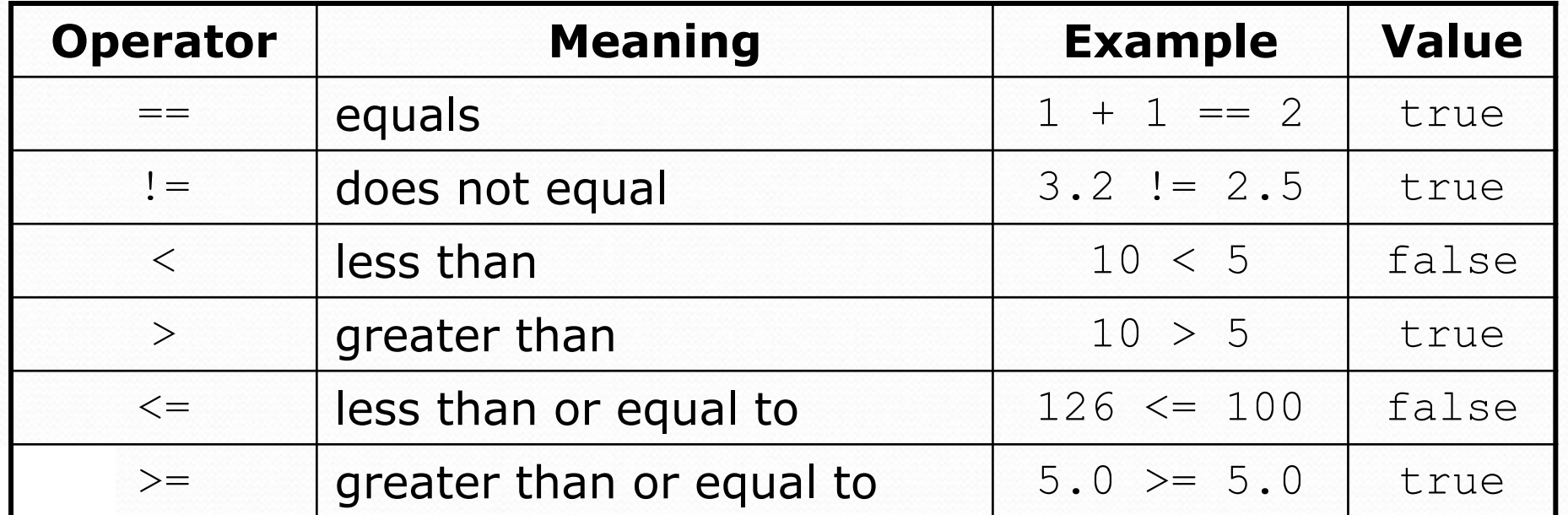

### Nested if/else

#### *Chooses between outcomes using many tests*

```
if (test) {
    statement(s);
} else if (test) {
    statement(s);
} else {
    statement(s);
}
```
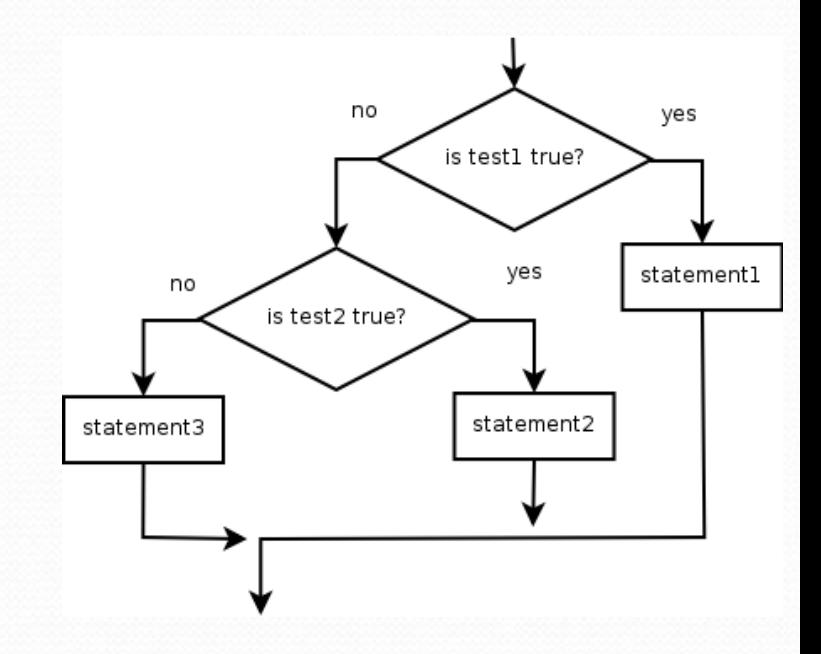

#### Example:

```
if (x > 0) {
    System.out.println("Positive");
} else if (x < 0) {
    System.out.println("Negative");
} else {
    System.out.println("Zero");
}
```
## Nested if/else/if

- If it ends with else, exactly one path must be taken.
- If it ends with if, the code might not execute any path.

```
if (test) {
    statement(s);
} else if (test) {
    statement(s);
} else if (test) {
    statement(s);
}
```
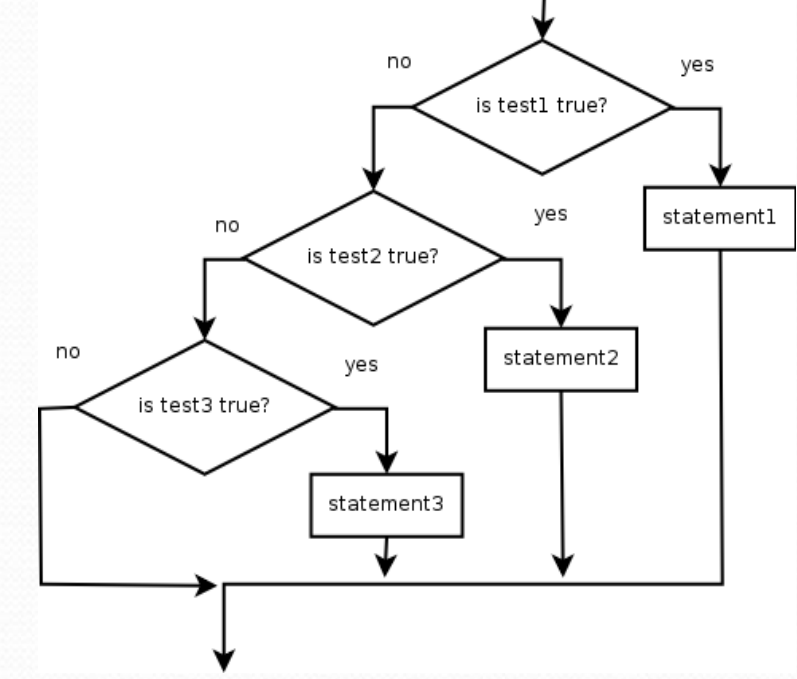

#### Example:

```
if (place == 1) {
    System.out.println("Gold medal!");
} else if (place == 2) {
    System.out.println("Silver medal!");
} else if (place == 3) {
    System.out.println("Bronze medal.");
}
```
# Nested if structures

```
 exactly 1 path (mutually exclusive)
if (test) {
    statement(s);
} else if (test) {
    statement(s);
} else {
    statement(s);
}
                                      0 or 1 path (mutually exclusive)
                                       if (test) {
                                            statement(s);
                                        } else if (test) {
                                            statement(s);
                                        } else if (test) {
                                            statement(s);
                                        }
```
0, 1, or many paths *(independent tests; not exclusive)*

```
if (test) {
    statement(s);
}
if (test) {
    statement(s);
} 
if (test) {
    statement(s);
}
```
# Which nested if/else?

### **(1) if/if/if (2) nested if/else (3) nested if/else if**

- Whether a user is lower, middle, or upper-class based on income.
	- **(2)** nested if / else if / else
- Whether you made the dean's list (GPA  $\geq$  3.8) or honor roll (3.5-3.8).
	- **(3)** nested if / else if
- Whether a number is divisible by 2, 3, and/or 5.
	- **(1)** sequential if / if / if
- Computing a grade of A, B, C, D, or F based on a percentage.
	- **(2)** nested if / else if / else if / else if / else

# Nested if/else question

Formula for body mass index (BMI):

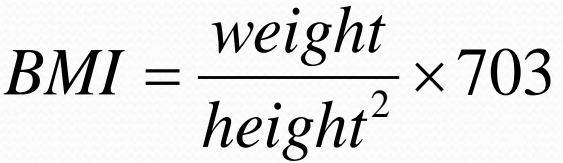

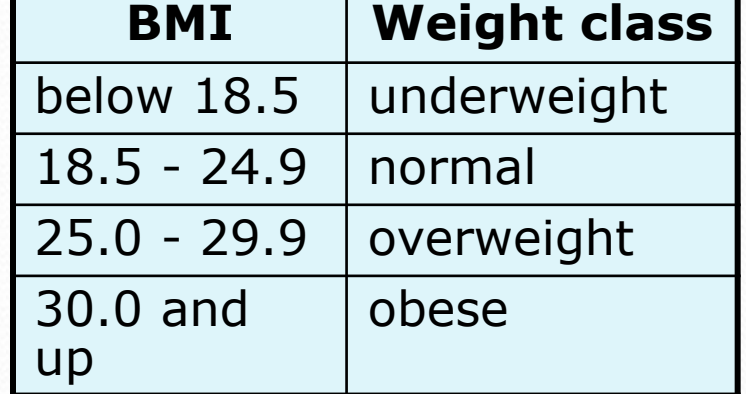

#### Write a program that produces output like the following:

This program reads data for two people and computes their body mass index (BMI).

Enter next person's information: height (in inches)? **70.0** weight (in pounds)? **194.25** Enter next person's information: height (in inches)? **62.5** weight (in pounds)? **130.5** Person 1 BMI = 27.868928571428572 overweight Person 2 BMI = 23.485824 normal Difference = 4.3831045714285715